## Índice general

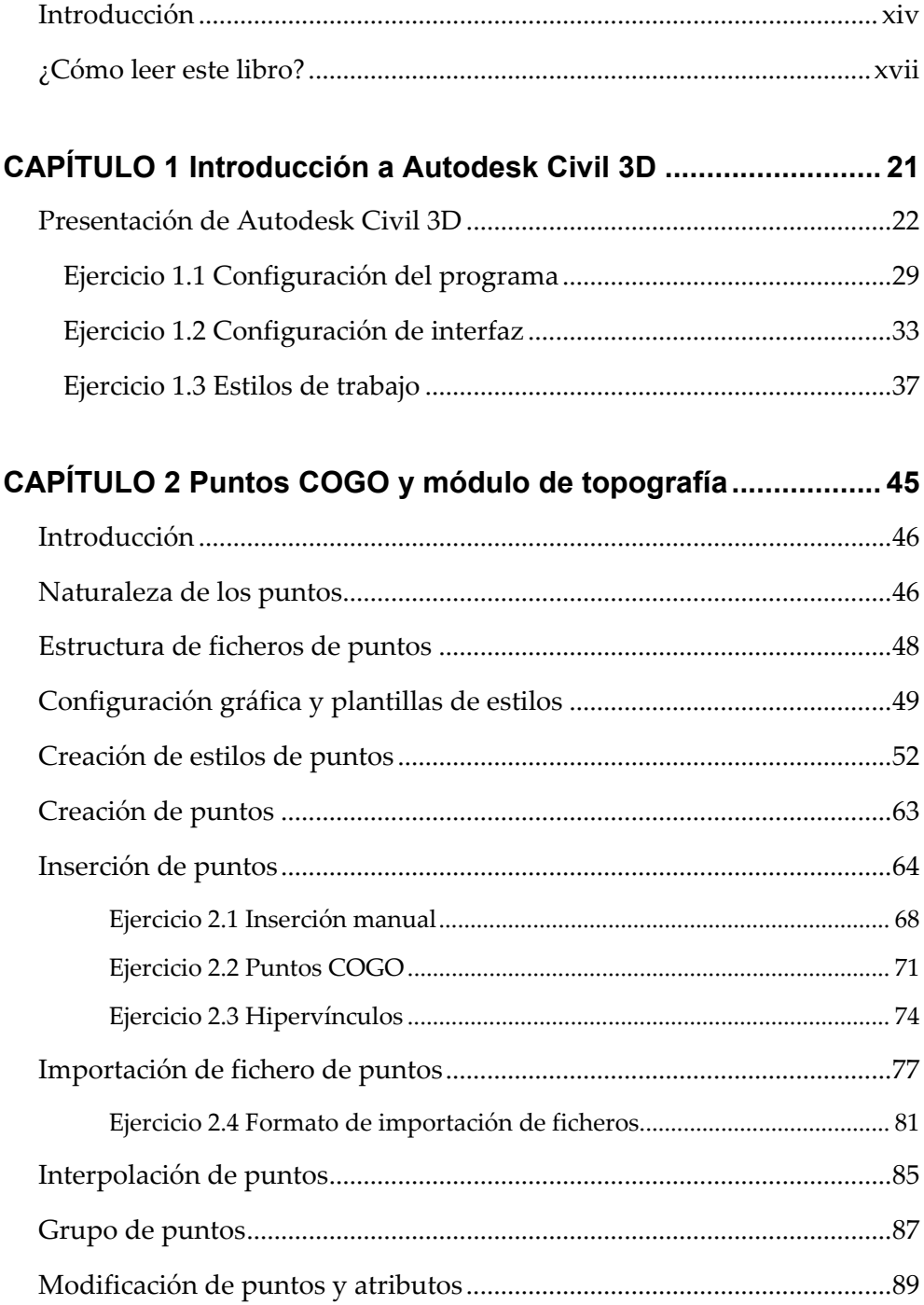

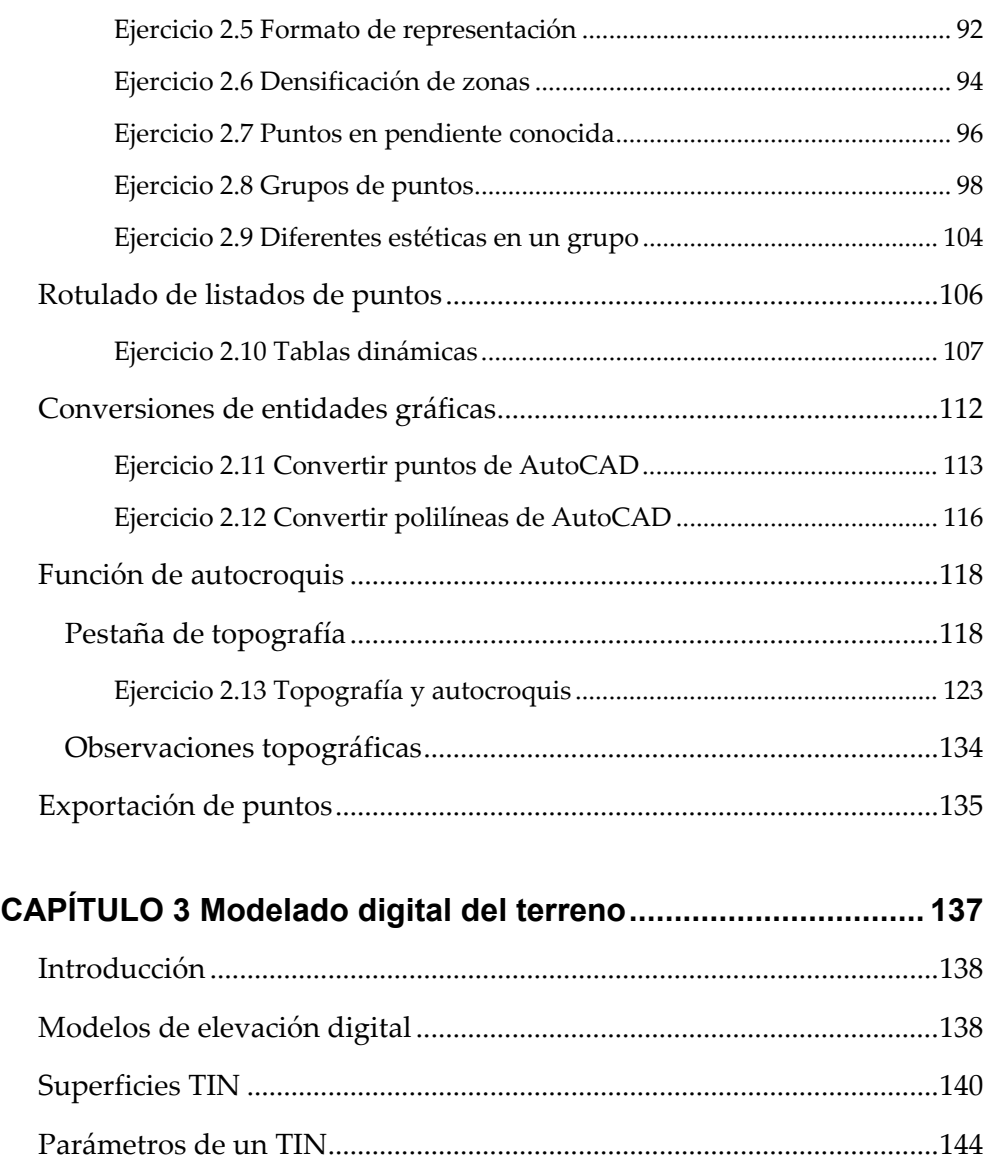

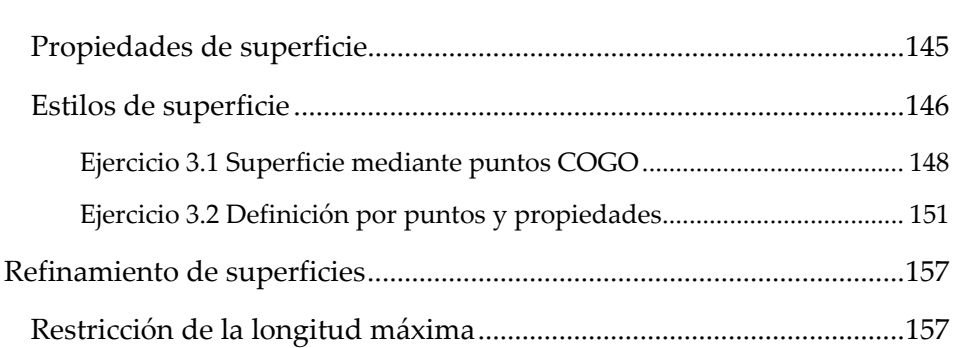

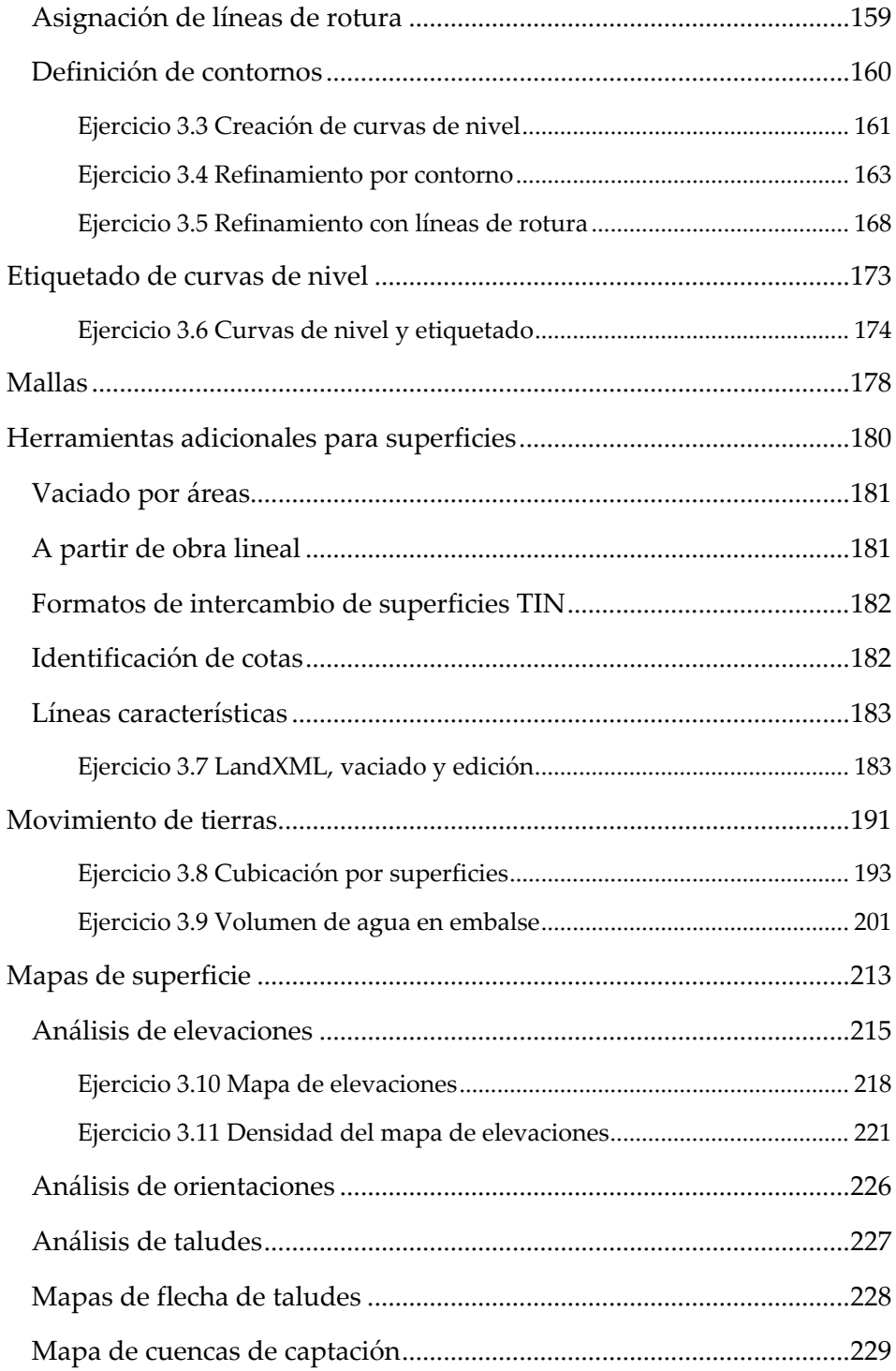

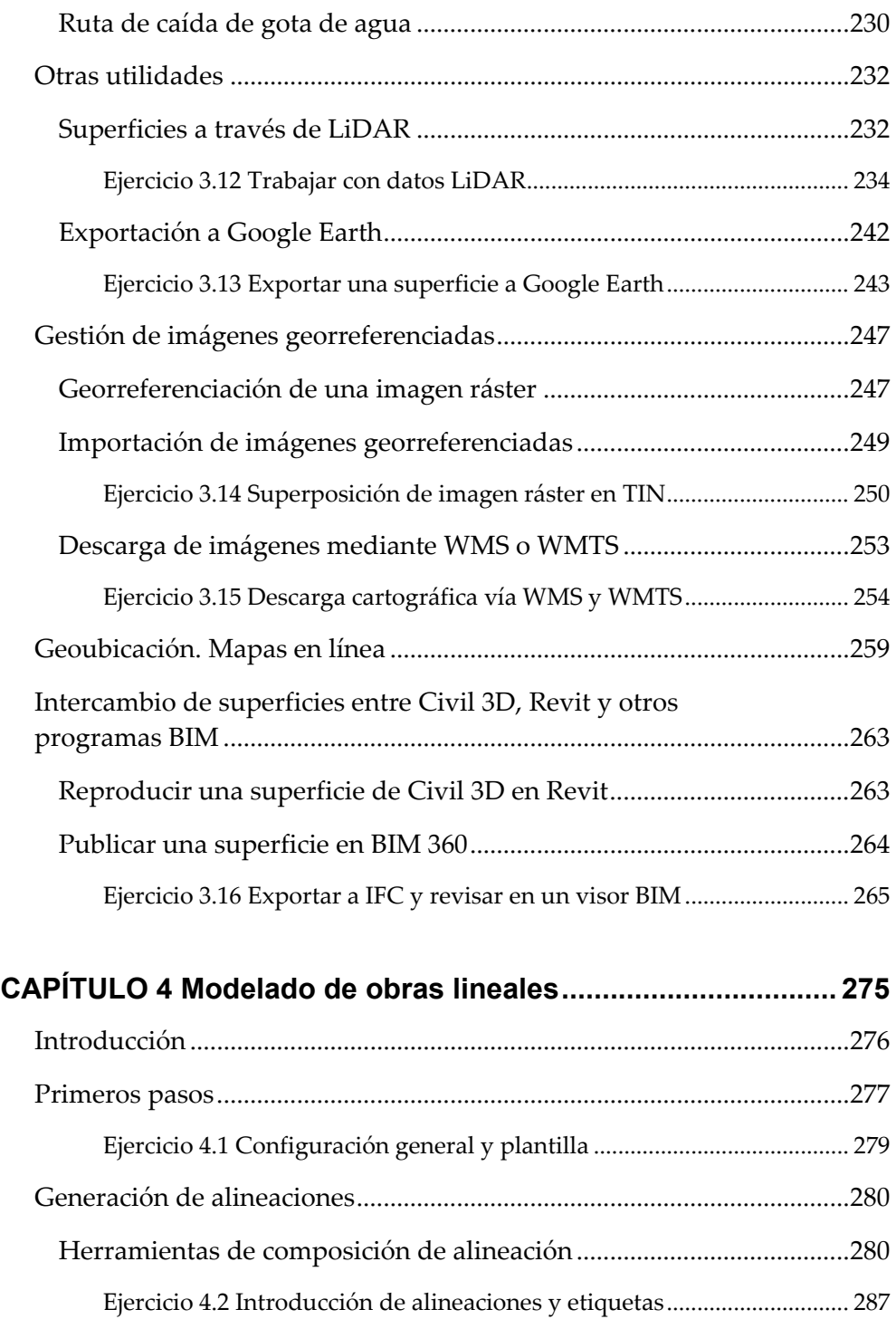

*Grips* característicos de alineaciones ...........................................................294

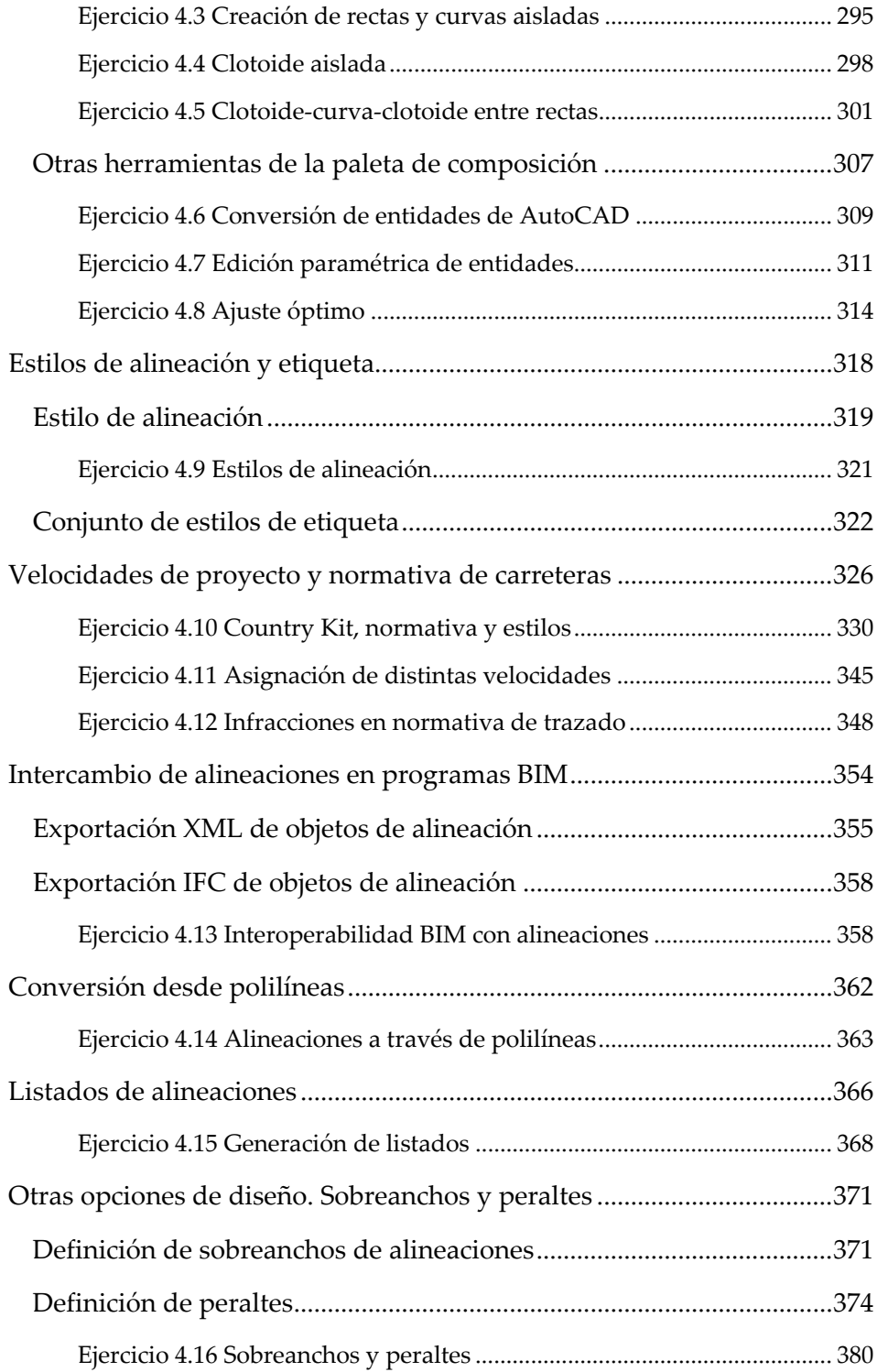

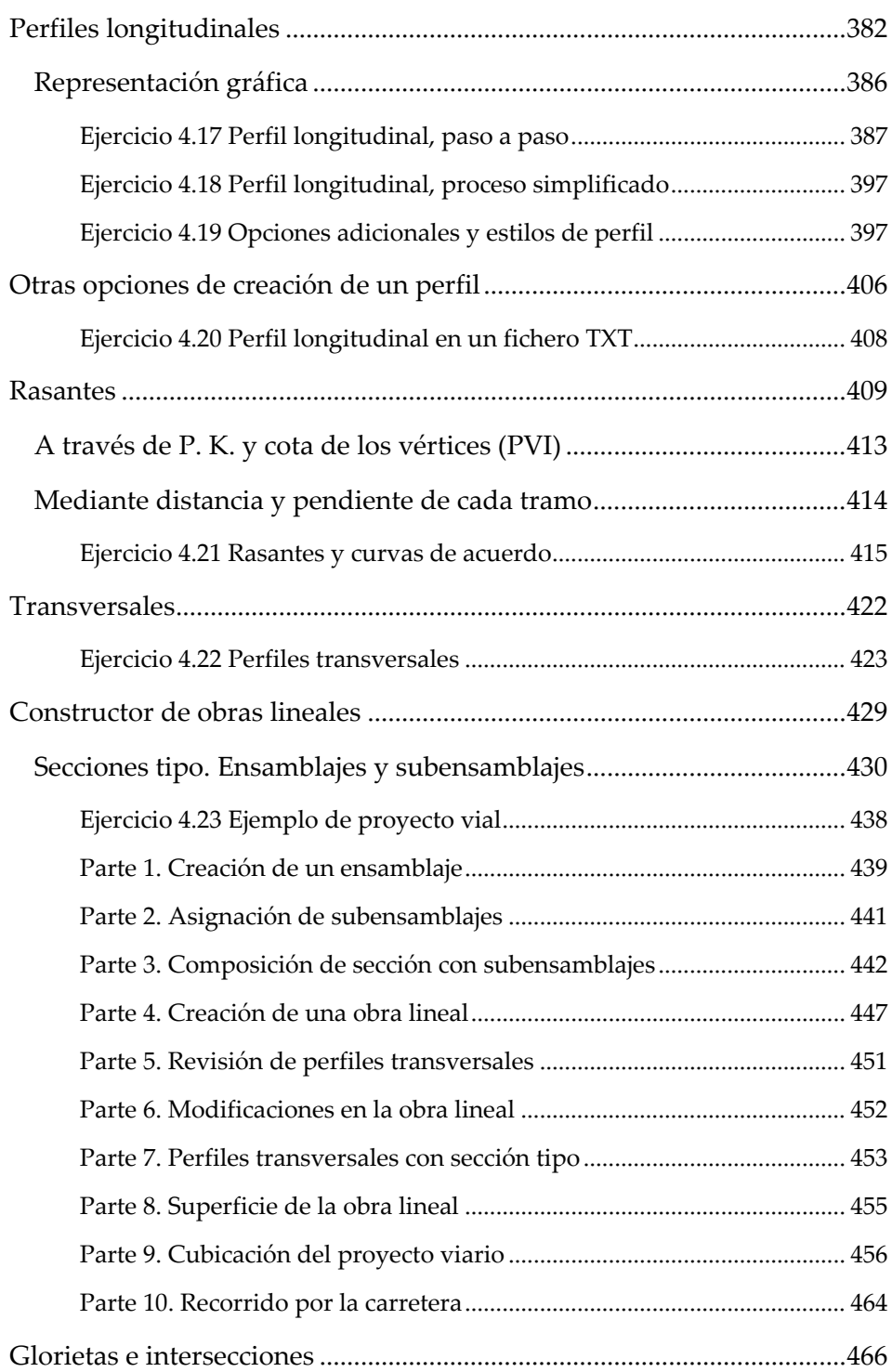

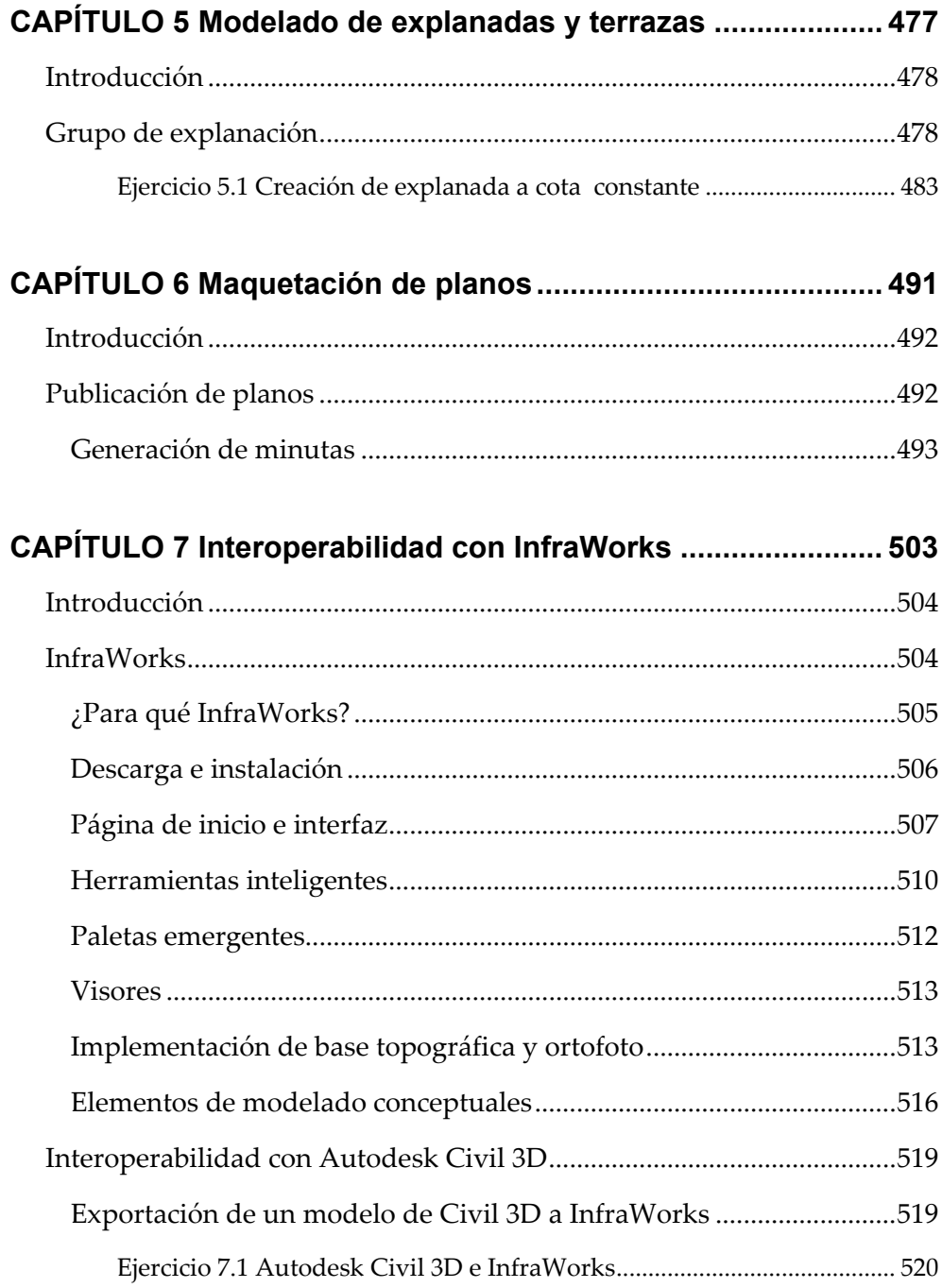